## **I. Utilisation en « lame d'air »**

1. Schéma

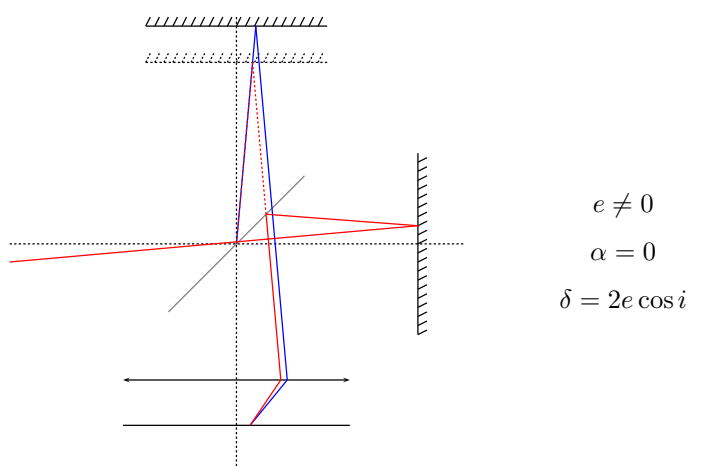

- 2. Type de franges : franges d'égale inclinaison
	- Anneaux centrés sur O (logique d'après la symétrie du problème)
	- Avec un laser sous  $i \approx 0$ , on observe un seul point dont l'éclairement varie periodiquement avec e
	- $\hat{A}$  e fixé, pour qu'il y ait franges, il faut que  $\delta$  dépende d'un paramètre spatial (ici i) donc il faut une source étendue (pas de problème de cohérence spatiale), les franges sont localisées à l'infini.
	- Frange centrale :  $p_0 = \frac{\delta(i=0)}{\lambda} = \frac{2e}{\lambda}$

• 
$$
\begin{cases} 2e \cos i_k = p\lambda \\ 2e = p_0 \lambda \end{cases} \Rightarrow 2e (1 - \cos i_k) = k\lambda \Rightarrow i_k \simeq \sqrt{\frac{k\lambda}{e}}
$$
  
Diviv 
$$
r_k = f'_2 i_k = f'_2 \sqrt{\frac{k\lambda}{e}}
$$

- 3. Contraintes TP : il faut vraiment  $\alpha = 0$
- 4. Cohérence temporelle :

 $I = 4I_0 \left(1 + \cos\left(\frac{\pi \delta \Delta \lambda}{\lambda^2}\right) \cos\left(\frac{2\pi \delta}{\lambda}\right)\right)$ 

Au voisinage du centre,  $\delta \simeq 2e$  alors  $C = \left|\cos\left(\frac{2\pi e \Delta \lambda}{\lambda^2}\right)\right|$ . Avec la lampe Na, la mesure de la période du contraste permet de déterminer ∆λ.

## **II. Utilisation en « coin d'air »**

1. Schéma

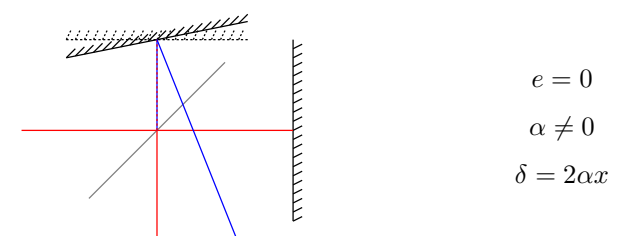

- 2. Type de franges : franges d'égale épaisseur
	- Segments parallèles à l'arête du coin d'air
	- $\bullet$  Les franges sont localisées sur le miroir  $M_2$ . On peut faire l'image du miroir sur un écran avec une lentille.
	- Frange d'ordre  $p : x_p = \frac{p\lambda}{2\alpha}$
	- Interfrange :  $i = \frac{\lambda}{2\alpha}$
- 3. Contraintes TP
	- Incidence quasi-normale
	- Pour  $i \simeq 1$  mm, il faut  $\alpha \simeq 10^{-3}$  rad.
	- *i* proportionnel à  $\lambda$  : problème de cohérence temporelle sauf en  $x = 0$
	- Avec la lampe Hg, les franges se brouillent rapidement (le contraste faiblit vite lorsque e augmente). On utilise cette propriété pour obtenir le *contact optique* c'est-à-dire e = 0.

## **III. Méthode en TP**

- Réglages d'optique géométrique :
	- **–** Hauteur de la lampe
	- **–** Diaphragme
	- **–** Il faut superposer les deux images en réglant α et la compensatrice
	- **–** Mettre une lentille à l'entrée réglée par autocollimation pour avoir un faisceau de lumière parallèle
	- **–** Mettre une lentille à la sortie pour projeter le miroir sur l'écran
- Réglages d'optique physique
	- **–** On cherche d'abord à obtenir des franges d'égale épaisseur.
	- Il faut  $\alpha$  le plus petit possible car  $i = \frac{\lambda}{2\alpha}$
	- $-$  Problème de cohérence temporelle. Le contraste est maximum pour  $e = 0$  (contact optique). On obtient ainsi les franges d'égale épaisseur.
	- **–** On peut vérifier que l'on a bien e = 0 en remplaçant la lampe Hg par de la lumière blanche.
	- **–** On règle alors α pour augmenter l'interfrange. Lorsque α = 0 et e = 0, δ ne dépend plus de rien (teinte plate).
	- **–** On enlève la lentille de projection
	- **–** On augmente alors e. On obtient les franges d'égale inclinaison.